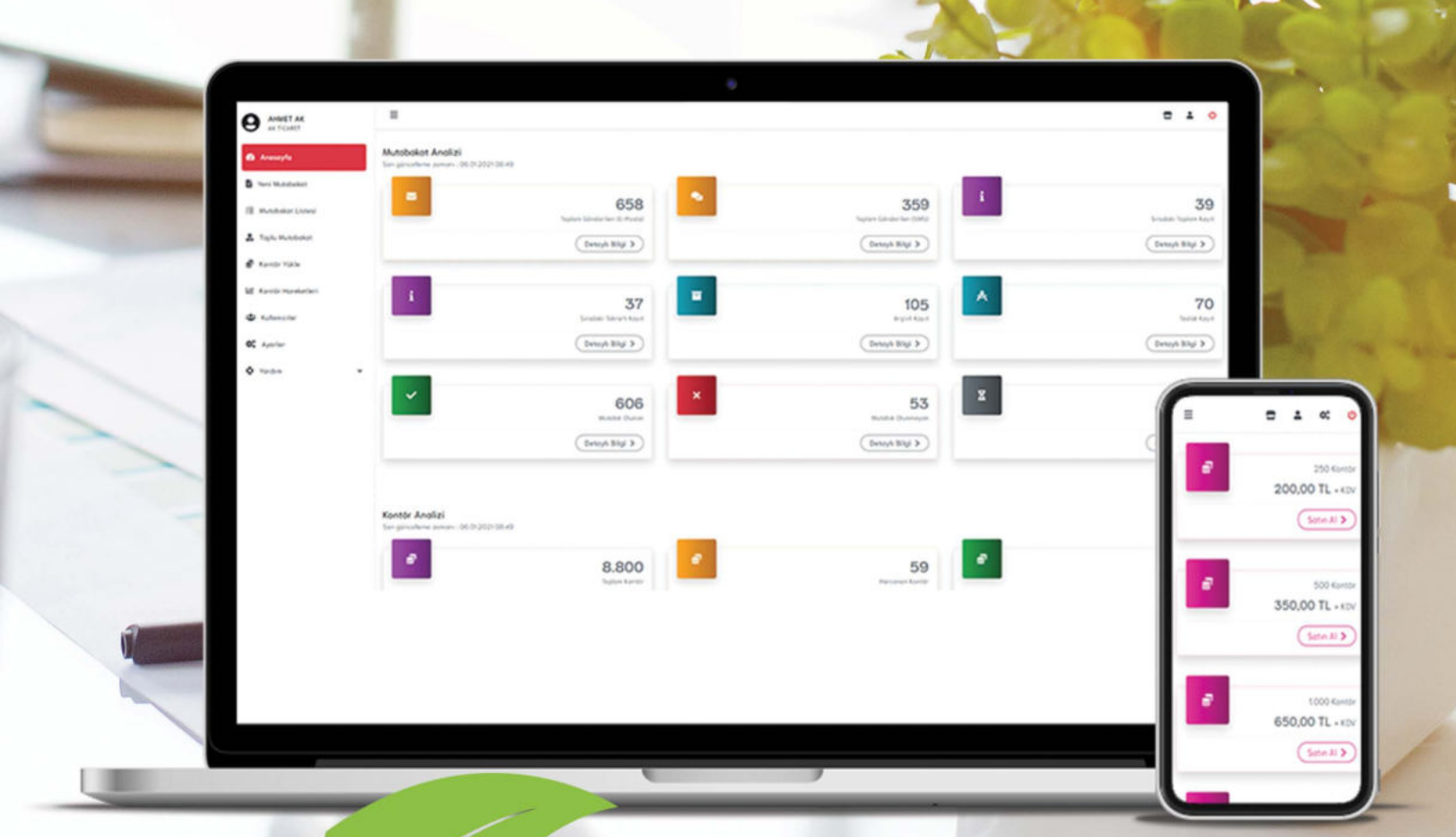

# e-Mutobakat

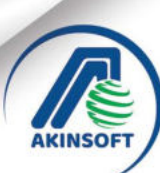

#### G-Mutabakat e-Mutabakat

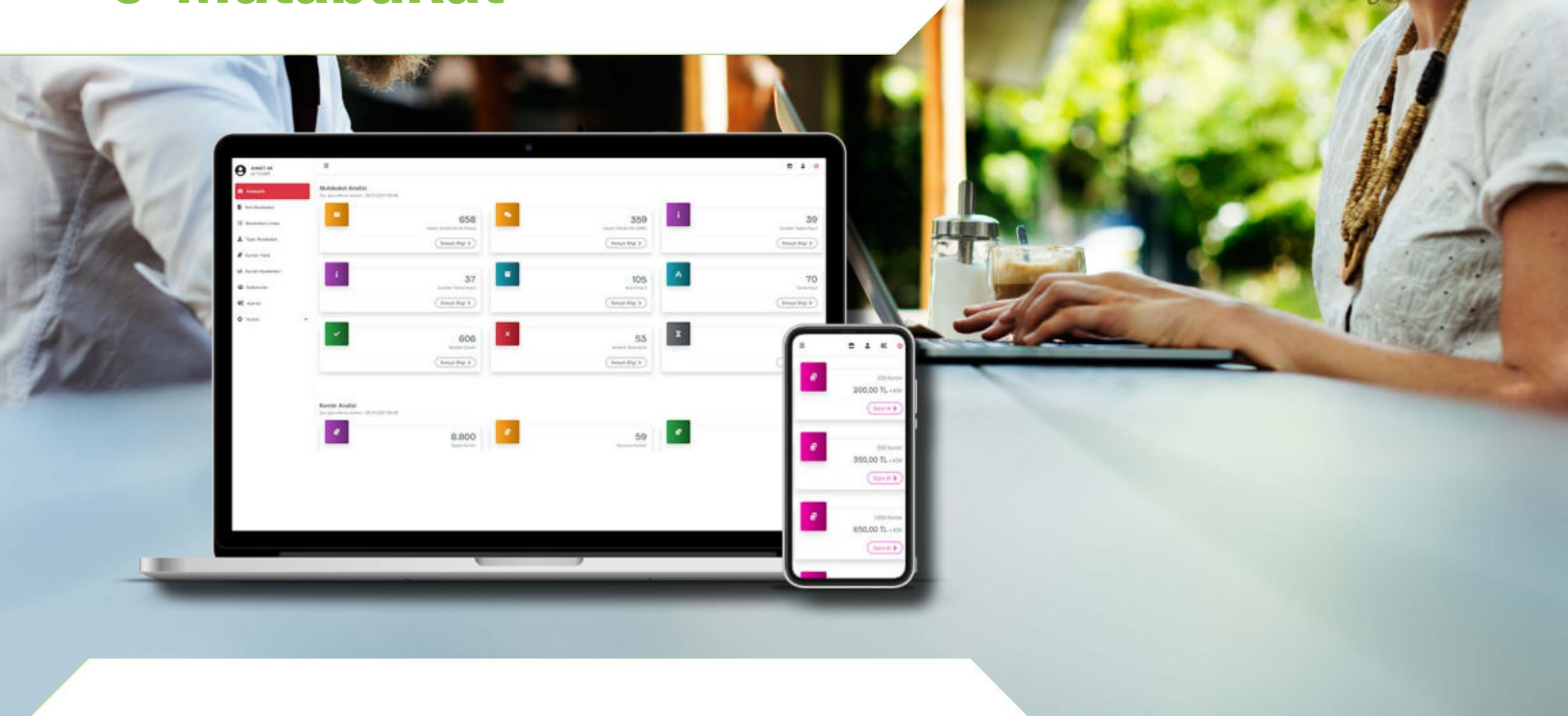

#### AKINSOFT E-MUTABAKAT

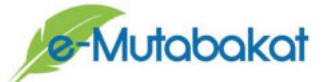

AKINSOFT e-Mutabakat hizmeti, şirketlerin müşterileriyle alacak-borç hesaplarının elektronik ortamda kolay, hızlı, güvenli ve hatasız olarak karşılaştırılmasını sağlayan, BA-BS mutabakatları ve cari hesap mutabakatları için geliştirilmiş bir web uygulamasıdır.

Kişi bazlı erişim altyapısı ile mutabakat bildirimlerini kolay ve hızlı bir şekilde karşı tarafa iletebilir ve geri bildirimlerini kolayca takip edebilirsiniz.

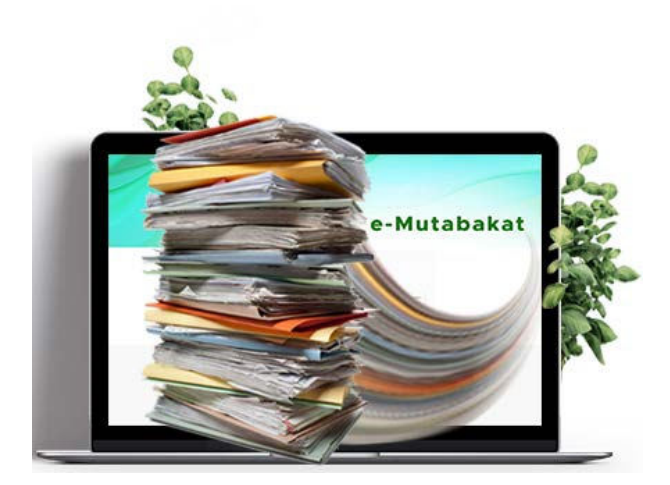

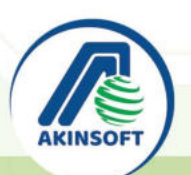

◯4444080

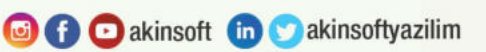

#### $e - M_0 U$ mata Ra $V$ at e-Mutabakat  $\mathbf{a}$ 658 359 39  $(m_{12}m_{22})$  $(mn)$ Detroit Rilgi 3 37 105 70 Detroit Blg/ 3 Detroit Bligi 3 606 53 51  $($  Dettyn Digi 3  $\overline{p_{\text{Higgs}}(p_{\text{F}})}$ 8.800 8.741

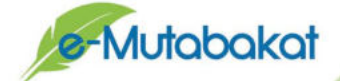

#### MUTABAKAT İŞLEMLERİ

Çalıştığınız firmalarla mutabakatlarınızı elektronik ortamda AKINSOFT e-Mutabakat sistemi üzerinden pratik bir şekilde e-posta ya da SMS ile gönderin, geri dönüşleri dijital ortamda toplamanın rahatlığını yaşayın. Zamanınız size kalsın.

- BA/BS, Cari Ekstre ve Bakiye mutabakatlarını aynı anda ve hızlıca yapabilme,
- • Tüm mutabakat raporlarına tek noktadan hızlı bir şekilde ulaşabilme,
- Mail veya kısa mesaj (SMS) ile mutabakat iletebilme,
- Mutabakat üzerinden son ödeme tarihi bilgisi gönderebilme,
- Genis filtreleme secenekleri ile detaylı mutabakat raporu alabilme,
- Ek Bilgiler alanından mutabakat içeriğine isteğe bağlı açıklama bilgisi girebilme,
- Oluşturulan mutabakatları elle (manuel) kabul edebilme veya reddedebilme,
- Mutabakat kabul etme / reddetme işlemi sırasında işlemi yapan kullanıcı bilgisini girebilme,
- Reddetme ekranında yeni bakiye bilgisini girebilme,
- Kabul edilmeyen mutabakatlar için pdf formatında yeni ekstre dokümanı iletebilme,
- Toplu mutabakat özelliği ile excel üzerinden toplu mutabakat gönderimi sağlayabilme,
- Cevap vermeyen firmalara otomatik hatırlatma maili gönderebilme,
- Okunmuş ve kabul edilmiş mutabakatların belirtilen süre sonrası otomatik arsive aktarabilme,
- Reddedilen mutabakatlar için geri dönüş sağlanmasını istediğiniz E-Posta adreslerine otomatik geri bildirim sağlayabilme,
- Wolvox ERP programı ile tam entegrasyonlu bir şekilde çalışabilme,
- Wolvox ERP programı üzerinden carilere ekstre dosyaları ile birlikte mutabakat mektubu iletebilme.

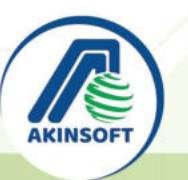

**O** akinsoft **th** akinsoftyazilim

### G-Mutabakat e-Mutabakat

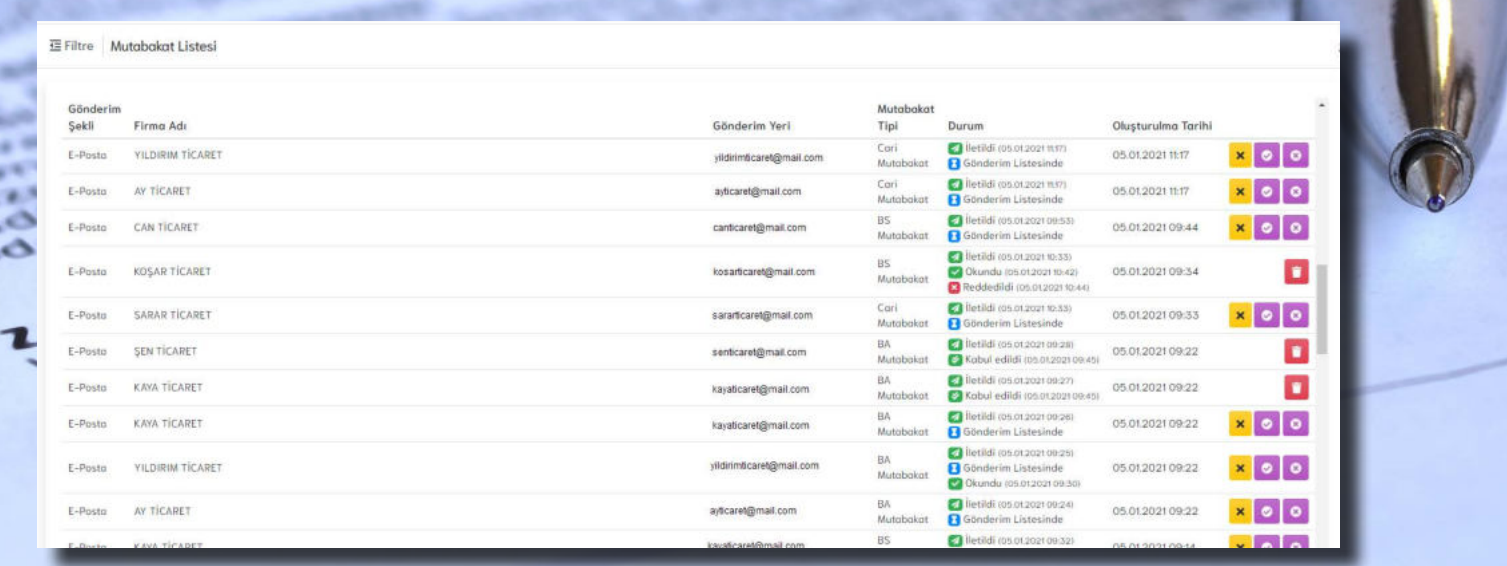

### MUTABAKAT YÖNETİMİ

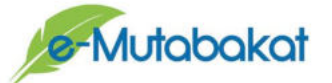

Kayıtlı Elektronik Posta ile mutabakatlarınızı dijital ortamda yasal zemine oturtulabilir ve bu sayede hızlı dönüşler alabilirsiniz. Noter onaylı gönderimlerle aynı hukuki değere sahip olan e-Mutabakat ile rahat edebilirsiniz.

- • Tek bir ekran üzerinden mutabakat durumlarına göre mutabakat analiz raporu alabilme,
- • Mutabakat listesi üzerinden anlık mutabakat durumlarını görebilme,
- Mutabakatları taslak olarak kaydedebilme,
- Gönderilen mutabakatı direkt arşiv olarak kaydedebilme,
- Mutabakatların iletilme, okunma, kabul edilme ve reddedilme zamanlarını detaylı raporlayabilme,
- Birden fazla para birimi ile çalışabilme,
- Mutabakatlara 10 dosyaya kadar doküman ekleyebilme,
- Toplu mutabakat durumu güncelleyebilme,
- Ekstreleri çok kısa sürede karşılaştırarak mutabakat farklarını tespit edebilme,
- Mutabakatlara erisim süresi belirleyebilme (verilen süre sonunda mutabakat erişime kapatılır).

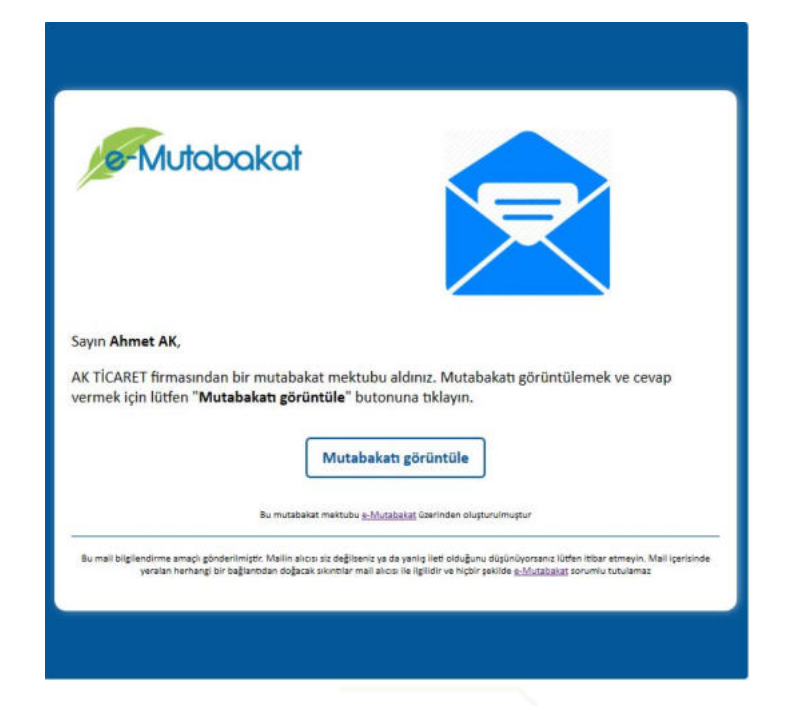

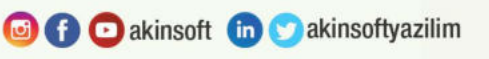

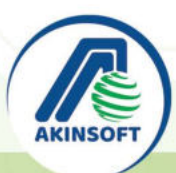

### $e - M_0 U$ mata Ra $V$ at e-Mutabakat

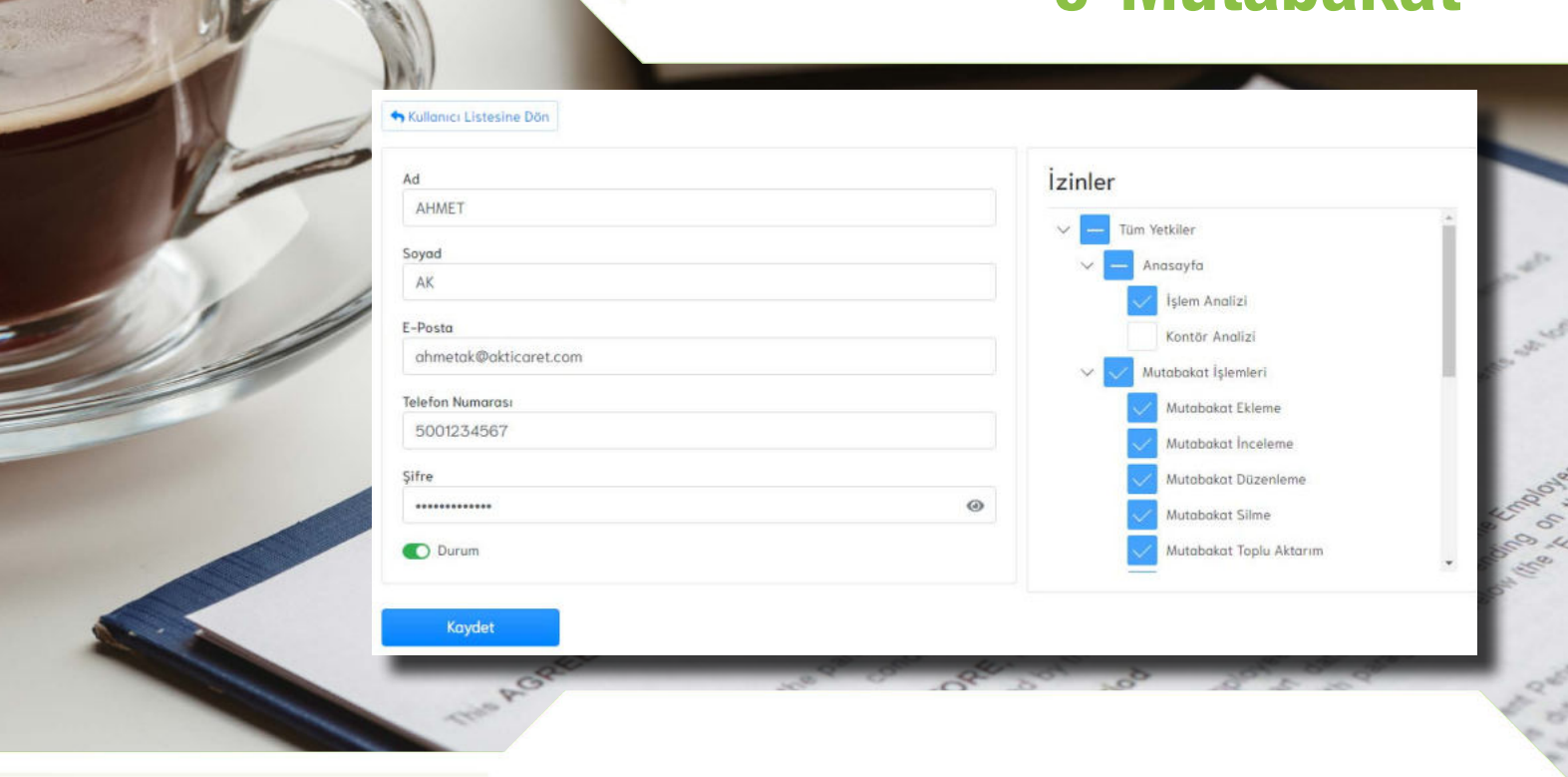

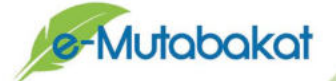

#### KULLANICI İŞLEMLERİ

e-Mutabakat, ağaçların kağıt ihtiyacı olarak kesilmesine, bütün işlemleri dijital ortama taşıyarak engel olur. Firmalar arası kağıt anlaşmalar dijital ortamda doğayı koruyarak gerçekleşir.

- • Sistem üzerinde mutabakat işlemi sağlayabilecek sınırsız kullanıcı tanımı sağlayabilme,
- Kullanıcı bazlı yetkilendirme sağlayabilme,
- Sistem üzerinden kredi kartı ile kontör satın alabilme,
- Kontör hareketleri için anlık kontör kullanım raporu çekebilme,
- Firma logosu ekleyebilme,
- AKINSOFT Mail sunucuları üzerinden gönderim sağlayabilme,
- Kolay veri aktarımı.

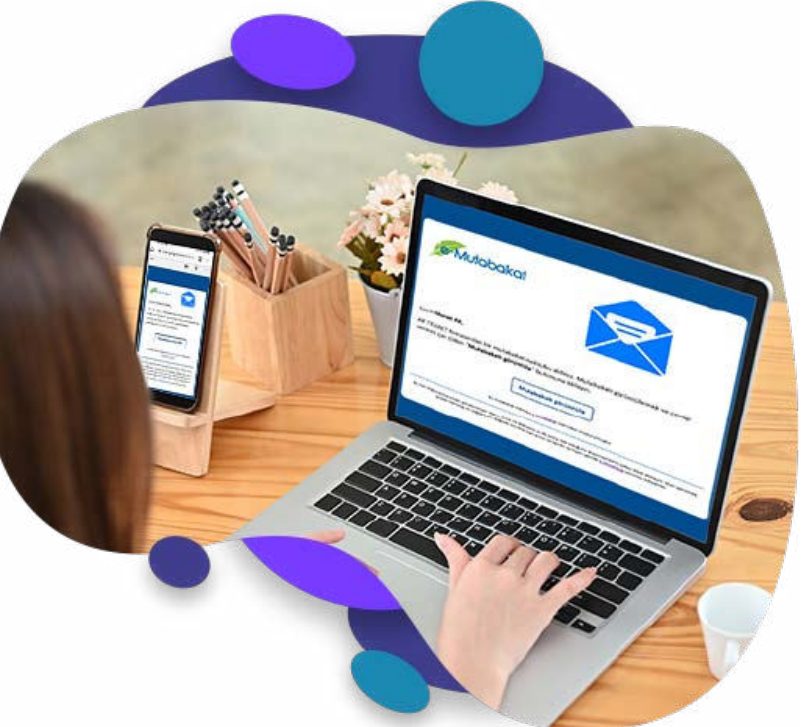

**O O** akinsoft in **O** akinsoftyazilim

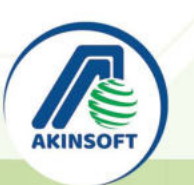

www.akinsoft.com.tr

◯4444080

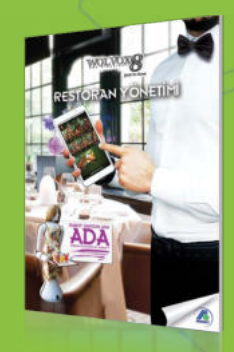

WOLFFORD MOBIL ÇÖZÜMLER

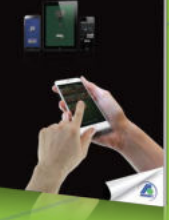

**WOLNING** GENEL MUHASEBE

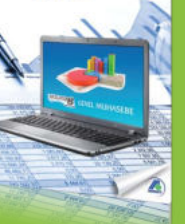

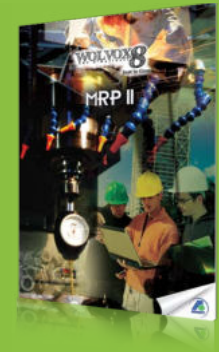

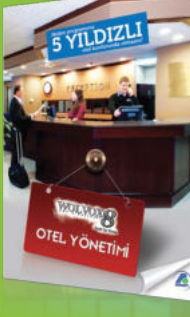

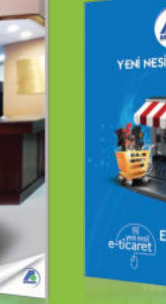

EN RESIL E-TICARET 省

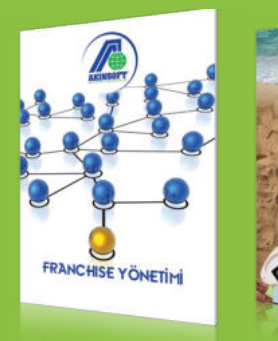

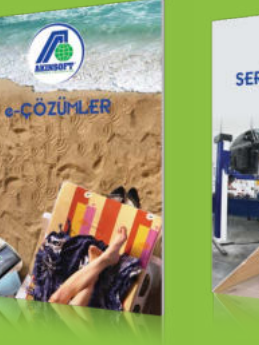

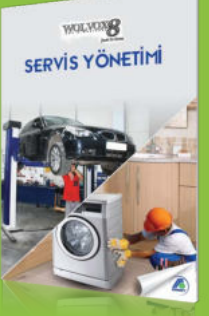

## $\bigodot$  444 40 80

齿 ä,

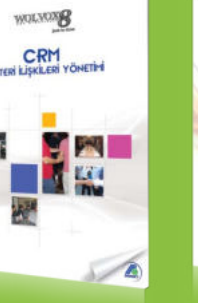

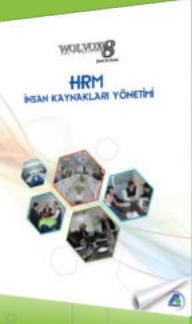

www.akinsoft.com.tr **O f C** akinsoft in C akinsoftyazilim

2023-1